### C and C++

#### 1. Types — Variables — Expressions & Statements

Andrew W. Moore

University of Cambridge (with thanks to Alastair R. Beresford and Bjarne Stroustrup)

Michaelmas Term 2010

#### Structure of this course

#### Programming in C:

- ▶ types, variables, expressions & statements
- functions, compilation, pre-processor
- pointers, structures
- extended examples, tick hints 'n' tips

#### Programming in C++:

- ▶ references, overloading, namespaces, C/C++ interaction
- operator overloading, streams, inheritence
- exceptions and templates
- standard template library

#### Text books

There are literally hundreds of books written about C and C++; five you might find useful include:

- ► Eckel, B. (2000). Thinking in C++, Volume 1: Introduction to Standard C++ (2nd edition). Prentice-Hall.

  (http://www.mindview.net/Books/TICPP/ThinkingInCPP2e.html)
- ▶ Kernighan, B.W. & Ritchie, D.M. (1988). The C programming language (2nd edition). Prentice-Hall.
- ► Stroustrup, B. (2000). The C++ Programming Language Special Edition (3rd edition). Addison Wesley Longman
- ► Stroustrup, B. (1994). The design and evolution of C++. Addison-Wesley.
- ▶ Lippman, S.B. (1996). Inside the C++ object model. Addison-Wesley.

### Past Exam Questions

```
▶ 1993 Paper 5 Question 5 1993 Paper 6 Question 5
```

- ▶ 1994 Paper 5 Question 5 1994 Paper 6 Question 5
- ▶ 1995 Paper 5 Question 5 1995 Paper 6 Question 5
- ▶ 1996 Paper 5 Question 5 (except part (f) setjmp)
- ▶ 1996 Paper 6 Question 5
- ▶ 1997 Paper 5 Question 5 1997 Paper 6 Question 5
- ▶ 1998 Paper 6 Question 6 \*
- ▶ 1999 Paper 5 Question 5 \* (first two sections only)
- 2000 Paper 5 Question 5 \*
- ▶ 2006 Paper 3 Question 4 \*
- ▶ 2007 Paper 3 Question 4 2007 Paper 11 Question 3
- ▶ 2008 Paper 3 Question 3 2008 Paper 10 Question 4
- ▶ 2009 Paper 3 Question 1

<sup>\*</sup> denotes CPL questions relevant to this course.

#### Context: from BCPL to Java

- ▶ 1966 Martin Richards developed BCPL
- ▶ 1969 Ken Thompson designed B
- ▶ 1972 Dennis Ritchie's C
- ▶ 1979 Bjarne Stroustrup created C with Classes
- ▶ 1983 C with Classes becomes C++
- ▶ 1989 Original C90 ANSI C standard (ISO adoption 1990)
- ▶ 1990 James Gosling started Java (initially called Oak)
- ▶ 1998 ISO C++ standard
- ▶ 1999 C99 standard (ISO adoption 1999, ANSI, 2000)
- ▶ 201? C++0x the next ISO C++ standard

# C is a "low-level" language

- ▶ C uses low-level features: characters, numbers & addresses
- Operators work on these fundamental types
- No C operators work on "composite types" e.g. strings, arrays, sets
- Only static definition and stack-based local variables heap-based storage is implemented as a library
- ► There are no read and write primitives instead, these are implemented by library routines
- ► There is only a single control-flow no threads, synchronisation or coroutines

# Classic first example

```
1 #include <stdio.h>
2
3 int main(void)
4 {
5    printf("Hello, world\n");
6    return 0;
7 }
```

#### Compile with:

\$ cc example1.c

#### Execute program with:

\$ ./a.out
Hello, world
\$

## Basic types

C has a small and limited set of basic types:

| type   | description (size)                                  |
|--------|-----------------------------------------------------|
| char   | characters ( $\geq$ 8 bits)                         |
| int    | integer values ( $\geq 16$ bits, commonly one word) |
| float  | single-precision floating point number              |
| double | double-precision floating point number              |

- ▶ Precise size of types is architecture dependent
- Various <u>type operators</u> for altering type meaning, including: unsigned, long, short, const, static
- ▶ This means we can have types such as long int and unsigned char

#### Constants

▶ Numeric constants can be written in a number of ways:

| type        | style                       | example                    |
|-------------|-----------------------------|----------------------------|
| char        | none                        | none                       |
| int         | number, character or es-    | 12 'A' '\n' '\007'         |
|             | cape seq.                   |                            |
| long int    | number w/suffix 1 or L      | 1234L                      |
| float       | number with '.', 'e' or 'E' | 1.234e3F <b>or</b> 1234.0f |
|             | and suffix f or F           |                            |
| double      | number with '.', 'e' or 'E' | 1.234e3 1234.0             |
| long double | number'.','e' or'E' and     | 1.234E31 or 1234.0L        |
|             | suffix 1 or L               |                            |
|             | ·                           | 1                          |

► Numbers can be expressed in octal by prefixing with a '0' and hexadecimal with '0x'; for example: 52=064=0x34

## Defining constant values

- ► An <u>enumeration</u> can be used to specify a set of constants; e.g.: <u>enum</u> boolean {FALSE, TRUE};
- ▶ By default enumerations allocate successive integer values from zero
- ▶ It is possible to assign values to constants; for example: enum months {JAN=1,FEB,MAR} enum boolean {F,T,FALSE=0,TRUE,N=0,Y}
- Names for constants in different enums must be distinct; values in the same enum need not
- ▶ The preprocessor can also be used (more on this later)

#### **Variables**

- ▶ Variables must be defined (i.e. storage set aside) exactly once
- ▶ A variable name can be composed of letters, digits and underscore (\_); a name must begin with a letter or underscore
- ► Variables are defined by prefixing a name with a type, and can optionally be initialised; for example: long int i = 28L;
- Multiple variables of the same basic type can be defined together; for example: char c,d,e;

## **Operators**

- ▶ All operators (including assignment) return a result
- ▶ Most operators are similar to those found in Java:

| type       | operators                         |
|------------|-----------------------------------|
| arithmetic | + - * / ++ %                      |
| logic      | == != > >= < <=    && !           |
| bitwise    | & << >> ^ ~                       |
| assignment | = += -= *= /= %= <<= >>= &=  = ^= |
| other      | sizeof                            |

### Type conversion

- ► Automatic type conversion may occur when two operands to a binary operator are of a different type
- ► Generally, conversion "widens" a variable (e.g. short → int)
- ► However "narrowing" is possible and may not generate a compiler warning; for example:

```
1 int i = 1234;
2 char c;
3 c = i+1; /* i overflows c */
```

► Type conversion can be forced by using a <u>cast</u>, which is written as:  $(\underline{type}) \ \underline{exp}$ ; for example:  $c = (\underline{char}) \ 1234L$ ;

### Expressions and statements

- An <u>expression</u> is created when one or more operators are combined; for example x \*= y % z
- ▶ Every expression (even assignment) has a type and a result
- ► Operator precedence provides an unambiguous interpretation for every expression
- ► An expression (e.g. x=0) becomes a <u>statement</u> when followed by a semicolon (i.e. x=0;)
- ► Several expressions can be separated using a comma ','; expressions are then evaluated left to right; for example: x=0,y=1.0
- ► The type and value of a comma-separated expression is the type and value of the result of the right-most expression

### Blocks or compound statements

- ► A <u>block</u> or <u>compound statement</u> is formed when multiple statements are surrounded with braces ({ })
- ▶ A block of statements is then equivalent to a single statement
- ► In ANSI/ISO C90, variables can only be declared or defined at the start of a block (this restriction was lifted in ANSI/ISO C99)
- ▶ Blocks are typically associated with a function definition or a control flow statement, but can be used anywhere

# Variable scope

- ▶ Variables can be defined outside any function, in which case they:
  - are often called global or static variables
  - have global scope and can be used anywhere in the program
  - consume storage for the entire run-time of the program
  - are initialised to zero by default
- Variables defined within a block (e.g. function):
  - are often called local or automatic variables
  - can only be accessed from definition until the end of the block
  - are only allocated storage for the duration of block execution
  - are only initialised if given a value; otherwise their value is undefined

#### Variable definition versus declaration

- ► A variable can be <u>declared</u> but not defined using the extern keyword; for example extern int a;
- ► The declaration tells the compiler that storage has been allocated elsewhere (usually in another source file)
- ▶ If a variable is declared and used in a program, but not defined, this will result in a <u>link error</u> (more on this later)

## Scope and type example

```
1 #include <stdio.h>
2
                                /*what value does a have? */
3 int a;
4 unsigned char b = 'A';
5 extern int alpha;
                                /* safe to use this?
                                                            */
6
7 int main(void) {
    extern unsigned char b; /* is this needed?
                                                            */
    double a = 3.4;
10
                                /*why is this sloppy?
                                                            */
      extern a;
11
      printf("%d %d\n",b,a+1); /*what will this print?
                                                            */
12
13
14
    return 0;
15
16 }
```

# Arrays and strings

- ➤ One or more items of the same type can be grouped into an array; for example: long int i[10];
- ► The compiler will allocate a contiguous block of memory for the relevant number of values
- Array items are indexed from zero, and there is no bounds checking
- ► Strings in C are usually represented as an array of chars, terminated with a special character '\0'
- ► There is compiler support for string constants using the '"' character; for example:
  - char str[]="two strs mer" "ged and terminated"
- String support is available in the string.h library

#### Control flow

Control flow is similar to Java:

```
exp ? exp : exp
▶ if (exp) stmt<sub>1</sub> else stmt<sub>2</sub>
switch(exp) {
   case exp_1:
    stmt_1
   default:
     stmt_{n+1}
▶ while (exp) stmt
• for (exp_1; exp_2; exp_3) stmt
▶ do stmt while (exp);
```

▶ The jump statements break and continue also exist

## Control flow and string example

```
1 #include <stdio.h>
2 #include <string.h>
4 char s[]="University of Cambridge Computer Laboratory";
5
6 int main(void) {
7
    char c;
8
    int i, j;
    for (i=0, j=strlen(s)-1;i<j;i++,j--) /* strlen(s)-1 ? */
10
      c=s[i], s[i]=s[j], s[j]=c;
11
12
    printf("%s\n",s);
13
    return 0;
14
15 }
```

# Goto (considered harmful)

- ► The goto statement is never required
- ▶ It often results in code which is hard to understand and maintain
- Exception handling (where you wish to exit or break from two or more loops) may be one case where a goto is justified:

```
1 for (...) {
2  for (...) {
3     ...
4     if (critical_problem)
5     goto error;
6     }
7     }
8     ...
9 error:
```

#### fix problem, or abort

#### Exercises

- 1. What is the difference between 'a' and "a"?
- 2. Will char i,j; for(i=0;i<10,j<5;i++,j++); terminate? If so, under what circumstances?
- 3. Write an implementation of bubble sort for a fixed array of integers. (An array of integers can be defined as int i[] =  $\{1,2,3,4\}$ ; the 2nd integer in an array can be printed using printf("%d\n",i[1]);.)
- 4. Modify your answer to (3) to sort characters into lexicographical order. (The 2nd character in a character array i can be printed using printf("%c\n",i[1]);.)

#### C and C++

#### 2. Functions — Preprocessor

Andrew W. Moore

University of Cambridge (with thanks to Alastair R. Beresford and Bjarne Stroustrup)

Michaelmas Term 2010

#### **Functions**

- C does not have objects, but does have function support
- ► A function <u>definition</u> has a <u>return type</u>, <u>parameter specification</u>, and a body or <u>statement</u>; for example:

```
int power(int base, int n) { stmt }
```

▶ A function <u>declaration</u> has a return type and parameter specification followed by a semicolon; for example:

```
int power(int base, int n);
```

- ▶ The use of the extern keyword for function declarations is optional
- ► All arguments to a function are copied, i.e. <u>passed-by-value</u>; modification of the local value does not affect the original
- Just as for variables, a function must have exactly one definition and can have multiple declarations
- ▶ A function which is used but only has a declaration, and no definition, results in a link error (more on this later)
- Functions cannot be nested

### Function type-system nasties

- ▶ A function definition with no values (e.g. power()) is not an empty parameter specification, rather it means that its arguments should not be type-checked! (this is not the case in C++)
- ▶ Instead, a function with no arguments is declared using void
- ▶ An ellipsis (...) can be used for partial parameter specification, for example:

```
int printf(char* fmt,...) { stmt }
```

- ➤ The ellipsis is useful for defining functions with variable length arguments, but leaves a hole in the type system (stdarg.h)
- ▶ In comparison, C++ uses operator overloading to provide better I/O type safety (more on this later)

#### Recursion

- ▶ Functions can call themselves recursively
- ▶ On each call, a new set of local variables are created
- ightharpoonup Therefore, a function recursion of depth n has n sets of variables
- ► Recursion can be useful when dealing with recursively defined data structures, like trees (more on such data structures later)
- Recursion can also be used as you would in ML:

```
1
2 unsigned int fact(unsigned int n) {
3 return n ? n*fact(n-1) : 1;
4 }
```

## Compilation

- ► A compiler transforms a C source file or <u>execution unit</u> into an <u>object</u> file
- ▶ An object file consists of machine code, and a list of:
  - <u>defined</u> or <u>exported</u> symbols representing defined function names and global variables
  - undefined or imported symbols for functions and global variables which are declared but not defined
- ▶ A linker combines several object files into an executable by:
  - combining all object code into a single file
  - adjusting the absolute addresses from each object file
  - resolving all undefined symbols

The Part  $1\mathrm{B}$  Compiler Course describes how to build a compiler and linker in more detail

# Handling code in multiple files in C

- C separates declaration from definition for both variables and functions
- ▶ This allows portions of code to be split across multiple files
- ▶ Code in different files can then be compiled at different times
  - This allows libraries to be compiled once, but used many times
  - It also allows companies to sell binary-only libraries
- ▶ In order to use code written in another file we still need a declaration
- ▶ A header file can be used to:
  - supply the declarations of function and variable definitions in another file
  - provide preprocessor macros (more on this later)
  - ▶ avoid duplication (and ∴ errors) that would otherwise occur
- ▶ You might find the Unix tool nm useful for inspecting symbol tables

### Multi-source file example

#### Header File — example4.h

```
1 /*reverse a string in place */
2 void reverse(char str[]);
```

#### Source File — example4a.c

#### Source File — example4b.c

```
1 #include <stdio.h>
2 #include "example4.h"
3
4
5 int main(void) {
6   char s[] = "Reverse me";
7   reverse(s);
8   printf("%s\n",s);
9   return 0;
10 }
```

## Variable and function scope with static

- ▶ The static keyword limits the scope of a variable or function
- ▶ In the global scope, static does not export the function or variable symbol
  - ▶ This prevents the variable or function from being called externally
- ▶ In the local scope, a static variable retains its value between function calls
  - A single static variable exists even if a function call is recursive

### C Preprocessor

- ▶ The preprocessor is executed before any compilation takes place
- ▶ It manipulates the textual content of the source file in a single pass
- Amongst other things, the preprocessor:
  - deletes each occurrence of a backslash followed by a newline;
  - replaces comments by a single space;
  - replaces definitions, obeys conditional preprocessing directives and expands macros; and
  - ▶ it replaces escaped sequences in character constants and string literals and concatenates adjacent string literals

## Controlling the preprocessor programmatically

- ➤ The preprocessor can be used by the programmer to rewrite source code
- ► This is a powerful (and, at times, useful) feature, but can be hard to debug (more on this later)
- ► The preprocessor interprets lines starting with # with a special meaning
- ▶ Two text substitution directives: #include and #define
- ► Conditional directives: #if, #elif, #else and #endif

#### The #include directive

- ▶ The #include directive performs text substitution
- ▶ It is written in one of two forms:

```
#include "filename" #include <filename>
```

- ▶ Both forms replace the #include ... line in the source file with the contents of filename
- ► The quote (") form searches for the file in the same location as the source file, then searches a predefined set of directories
- ▶ The angle (<) form searches a predefined set of directories
- ▶ When a #included file is changed, all source files which depend on it should be recompiled

### The #define directive

- ➤ The #define directive has the form: #define name replacement text
- ► The directive performs a direct text substitution of all future examples of <u>name</u> with the <u>replacement text</u> for the remainder of the source file
- ▶ The name has the same constraints as a standard C variable name
- ▶ Replacement does not take place if <u>name</u> is found inside a quoted string
- ▶ By convention, <u>name</u> tends to be written in upper case to distinguish it from a normal variable name

## Defining macros

- ► The #define directive can be used to define macros as well; for example: #define MAX(A,B) ((A)>(B)?(A):(B))
- ▶ In the body of the macro:
  - prefixing a parameter in the replacement text with '#' places the parameter value inside string quotes (")
  - ▶ placing '##' between two parameters in the replacement text removes any whitespace between the variables in generated output
- ▶ Remember: the preprocessor only performs text substitution
  - ► This means that syntax analysis and type checking doesn't occur until the compilation stage
  - ► This can, initially at least, generate some confusing compiler warnings on line numbers where the macro is used, rather than when it is defined; for example:

```
#define JOIN(A,B) (A ## B))
```

```
1 #include <stdio.h>
2
3 #define PI 3.141592654
4 #define MAX(A,B) ((A)>(B)?(A):(B))
5 #define PERCENT(D) (100*D)
                                            /* Wrong? */
6 #define DPRINT(D) printf(#D " = %g\n",D)
7 #define JOIN(A,B) (A ## B)
8
9 int main(void) {
    const unsigned int a1=3;
10
    const unsigned int i = JOIN(a,1);
11
    printf("%u %g\n",i, MAX(PI,3.14));
12
    DPRINT(MAX(PERCENT(0.32+0.16), PERCENT(0.15+0.48)));
13
14
    return 0;
15
16 }
```

## Conditional preprocessor directives

#### Conditional directives: #if, #ifdef, #ifndef, #elif and #endif

- ▶ The preprocessor can use conditional statements to include or exclude code in later phases of compilation
- #if accepts a (somewhat limited) integer expression as an argument and only retains the code between #if and #endif (or #elif) if the expression evaluates to a non-zero value; for example: #if SOME\_DEF > 8 && OTHER\_DEF != THIRD\_DEF

- ▶ The built-in preprocessor function defined accepts a name as it's sole argument and returns 1L if the name has been #defined; OL otherwise
- ▶ #ifdef N and #ifndef N are equivalent to #if defined(N) and #if !defined(N) respectively
- #undef can be used to remove a #defined name from the preprocessor macro and variable namespace.

Conditional directives have several uses, including preventing double definitions in header files and enabling code to function on several different architectures; for example:

```
1 #if SYSTEM_SYSV
2 #define HDR "sysv.h"
3 #elif SYSTEM_BSD
4 #define HDR "bsd.h"
5 #else
6 #define HDR "default.h"
7 #endif
8 #include HDR
```

```
#ifndef MYHEADER_H
#define MYHEADER_H 1
...
/* declarations & defns */
...
#endif /* !MYHEADER_H */
```

#### Error control

➤ To help other compilers which generate C code (rather than machine code) as output, compiler line and filename warnings can be overridden with:

#line constant "filename"

- ► The compiler then adjusts its internal value for the next line in the source file as <u>constant</u> and the current name of the file being processed as filename ("filename" may be omitted)
- ► The statement "#error some text" causes the preprocessor to write a diagnostic message containing some text
- ► There are several predefined identifiers that produce special information: \_\_LINE\_\_, \_\_FILE\_\_, \_\_DATE\_\_, and \_\_TIME\_\_.

#### **Exercises**

- Write a function definition which matches the declaration int cntlower(char str[]);. The implementation should return the number of lower-case letters in a string
- 2. Use function recursion to write an implementation of merge sort for a fixed array of integers; how much memory does your program use for a list of length *n*?
- Define a macro SWAP(t,x,y) that exchanges two arguments of type t (K&R, Exercise 4-14)
- 4. Define a macro SWAP(x,y) that exchanges two arguments of the same type (e.g. int or char) without using a temporary

### C and C++

#### 3. Pointers — Structures

Andrew W. Moore

University of Cambridge (with thanks to Alastair R. Beresford and Bjarne Stroustrup)

Michaelmas Term 2010

#### **Pointers**

- Computer memory is often abstracted as a sequence of bytes, grouped into words
- ► Each byte has a unique address or index into this sequence
- ► The size of a word (and byte!) determines the size of addressable memory in the machine
- ➤ A <u>pointer</u> in C is a variable which contains the memory address of another variable (this can, itself, be a pointer)
- Pointers are declared or defined using an asterisk(\*); for example: char \*pc; or int \*\*ppi;
- The asterisk binds to the variable name, not the type definition; for example char \*pc,c;
- ▶ A pointer does <u>not</u> necessarily take the same amount of storage space as the type it points to

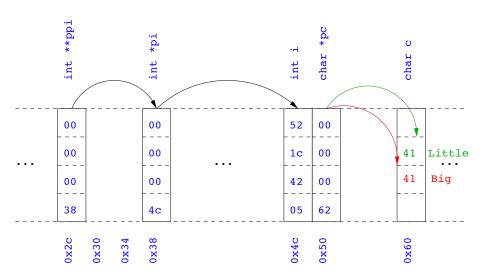

## Manipulating pointers

► The value "pointed to" by a pointer can be "retrieved" or dereferenced by using the unary \* operator; for example:

```
int *p = ...
int x = *p;
```

► The memory address of a variable is returned with the unary ampersand (&) operator; for example
int \*p = %x;

```
int *p = &x;
```

▶ Dereferenced pointer values can be used in normal expressions; for example: \*pi += 5; or (\*pi)++

```
1 #include <stdio.h>
2
3 int main(void) {
   int x=1,y=2;
5 int *pi;
   int **ppi;
6
7
    pi = &x; ppi = π
8
    printf("%p, %p, %d=%d=%d\n",ppi,pi,x,*pi,**ppi);
9
10 pi = &y;
   printf("%p, %p, %d=%d=%d\n",ppi,pi,y,*pi,**ppi);
11
12
    return 0;
13
14 }
```

## Pointers and arrays

- ► A C array uses consecutive memory addresses without padding to store data
- ► An array name (without an index) represents the memory address of the beginning of the array; for example:

```
char c[10];
char *pc = c;
```

Pointers can be used to "index" into any element of an array; for example:

```
int i[10];
int *pi = &i[5];
```

#### Pointer arithmetic

- Pointer arithmetic can be used to adjust where a pointer points; for example, if pc points to the first element of an array, after executing pc+=3; then pc points to the fourth element
- ▶ A pointer can even be dereferenced using array notation; for example pc[2] represents the value of the array element which is two elements beyond the array element currently pointed to by pc
- ▶ In summary, for an array c, \*(c+i) \equiv c[i] and c+i \equiv c[i]
- ▶ A pointer is a variable, but an array name is not; therefore pc=c and pc++ are valid, but c=pc and c++ are not

```
1 #include <stdio.h>
2
3 int main(void) {
    char str[] = "A string.";
    char *pc = str;
5
6
    printf("%c %c %c\n",str[0],*pc,pc[3]);
7
8
    pc += 2;
    printf("%c %c %c\n",*pc, pc[2], pc[5]);
9
10
    return 0;
11
12 }
```

## Pointers as function arguments

- Recall that all arguments to a function are copied, i.e. passed-by-value; modification of the local value does not affect the original
- ▶ In the second lecture we defined functions which took an array as an argument; for example void reverse(char s[])
- ▶ Why, then, does reverse affect the values of the array after the function returns (i.e. the array values haven't been copied)?
  - because s is a pointer to the start of the array
- Pointers of any type can be passed as parameters and return types of functions
- Pointers allow a function to alter parameters passed to it

► Compare swp1(a,b) with swp2(&a,&b):

## Arrays of pointers

- C allows the creation of arrays of pointers; for example int \*a[5];
- Arrays of pointers are particularly useful with strings
- ➤ An example is C support of command line arguments: int main(int argc, char \*argv[]) { ... }
- ▶ In this case argv is an array of character pointers, and argc tells the programmer the length of the array

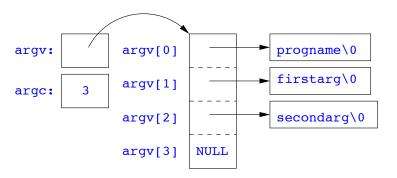

## Multi-dimensional arrays

► Multi-dimensional arrays can be declared in C; for example: int i[5][10]:

```
Values of the array can be accessed using square brackets; for
example: i [3] [2]
```

When passing a two dimensional array to a function, the first dimension is not needed; for example, the following are equivalent:

```
void f(int i[5][10]) { ... }
void f(int i[][10]) { ... }
void f(int (*i)[10]) { ... }
```

▶ In arrays with higher dimensionality, all but the first dimension must be specified

#### Pointers to functions

- ▶ C allows the programmer to use pointers to functions
- ▶ This allows functions to be passed as arguments to functions
- ► For example, we may wish to parameterise a sort algorithm on different comparison operators (e.g. lexicographically or numerically)
- ▶ If the sort routine accepts a pointer to a function, the sort routine can call this function when deciding how to order values

```
void sort(int a[], const int len,
            int (*compare)(int, int))
    int i,j,tmp;
    for(i=0;i<len-1;i++)
      for(j=0;j<len-1-i;j++)
        if ((*compare)(a[j],a[j+1]))
         tmp=a[j], a[j]=a[j+1], a[j+1]=tmp;
8
9 }
10
int inc(int a, int b) {
    return a > b ? 1 : 0;
12
13 }
```

```
1 #include <stdio.h>
2 #include "example8.h"
3
4 int main(void) {
    int a[] = \{1,4,3,2,5\};
    unsigned int len = 5;
    sort(a,len,inc); //or sort(a,len,&inc);
7
8
9
    int *pa = a; //C99
    printf("[");
10
    while (len--)
11
      printf("%d%s",*pa++,len?" ":"");
12
    printf("]\n");
13
14
    return 0;
15
16 }
```

# The void \* pointer

- ► C has a "typeless" or "generic" pointer: void \*p
- ▶ This can be a pointer to anything
- ▶ This can be useful when dealing with dynamic memory
- ► Enables "polymorphic" code; for example:

```
sort(void *p, const unsigned int len,
int (*comp)(void *,void *));
```

- ▶ However this is also a big "hole" in the type system
- ▶ Therefore void \* pointers should only be used where necessary

#### Structure declaration

- ▶ A structure is a collection of one or more variables
- ▶ It provides a simple method of abstraction and grouping
- ▶ A structure may itself contain structures
- ► A structure can be assigned to, as well as passed to, and returned from functions
- ▶ We declare a structure using the keyword struct
- ► For example, to declare a structure circle we write struct circle {int x; int y; unsigned int r;};
- Once declared, a structure creates a new type

#### Structure definition

- ➤ To define an instance of the structure circle we write struct circle c;
- ► A structure can also be initialised with values: struct circle c = {12, 23, 5};
- ► An automatic, or local, structure variable can be initialised by function call:

```
struct circle c = circle_init();
```

► A structure can declared, and several instances defined in one go: struct circle {int x; int y; unsigned int r;} a, b;

### Member access

- ► A structure member can be accessed using '.' notation: structname.member; for example: pt.x
- ► Comparison (e.g. pt1 > pt2) is undefined
- Pointers to structures may be defined; for example: struct circle \*pc
- ▶ When using a pointer to a struct, member access can be achieved with the '.' operator, but can look clumsy; for example: (\*pc).x
- ▶ Alternatively, the '->' operator can be used; for example: pc->x

#### Self-referential structures

- ► A structure declaration can contain a member which is a pointer whose type is the structure declaration itself
- ▶ This means we can build recursive data structures; for example:

```
1 struct tree {
2  int val;
3  struct tree *left;
4  struct tree *right;
5 }

1  struct link {
2  int val;
3  struct link *next;
4 }
```

#### Unions

- ► A union variable is a single variable which can hold one of a number of different types
- ▶ A union variable is declared using a notation similar to structures; for example: union u { int i; float f; char c;};
- ▶ The size of a union variable is the size of its largest member
- ▶ The type held can change during program execution
- ▶ The type retrieved must be the type most recently stored
- ▶ Member access to unions is the same as for structures ('.' and '->')
- Unions can be nested inside structures, and vice versa

#### Bit fields

- ▶ Bit fields allow low-level access to individual bits of a word
- Useful when memory is limited, or to interact with hardware
- ▶ A bit field is specified inside a struct by appending a declaration with a colon (:) and number of bits; for example:

```
struct fields { int f1 : 2; int f2 : 3;};
```

- ▶ Members are accessed in the same way as for structs and unions
- ► A bit field member does not have an address (no & operator)
- ▶ Lots of details about bit fields are implementation specific:
  - word boundary overlap & alignment, assignment direction, etc.

### Example (adapted from K&R)

```
1 struct { /* a compiler symbol table */
    char *name;
    struct {
3
   unsigned int is_keyword : 1;
4
  unsigned int is_extern : 1;
5
    unsigned int is_static : 1;
6
7
   . . .
   } flags;
8
    int utype;
9
    union {
10
   int ival; /* accessed as symtab[i].u.ival */
11
12 float fval;
char *sval;
14 } u;
15 } symtab[NSYM];
```

### **Exercises**

- 1. If p is a pointer, what does p[-2] mean? When is this legal?
- Write a string search function with a declaration of char \*strfind(const char \*s, const char \*f); which returns a pointer to first occurrence of s in f (and NULL otherwise)
- 3. If p is a pointer to a structure, write some C code which uses all the following code snippets: "++p->i", "p++->i", "\*p->i", "\*p->i++", "(\*p->i)++" and "\*p++->i"; describe the action of each code snippet
- 4. Write a program calc which evaluates a reverse Polish expression given on the command line; for example

```
$ calc 2 3 4 + *
should print 14 (K&R Exercise 5-10)
```

### C and C++

4. Misc. — Libary Features — Gotchas — Hints 'n' Tips

Andrew W. Moore

University of Cambridge (with thanks to Alastair R. Beresford and Bjarne Stroustrup)

Michaelmas Term 2010

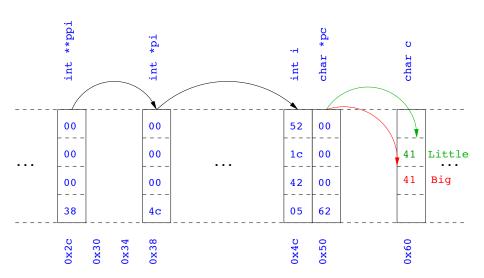

#### Uses of const and volatile

- ▶ Any declaration can be prefixed with const or volatile
- ▶ A const variable can only be assigned a value when it is defined
- ► The const declaration can also be used for parameters in a function definition
- ► The volatile keyword can be used to state that a variable may be changed by hardware, the kernel, another thread etc.
  - ► For example, the volatile keyword may prevent unsafe compiler optimisations for memory-mapped input/output
- ▶ The use of pointers and the const keyword is quite subtle:
  - const int \*p is a pointer to a const int
  - int const \*p is also a pointer to a const int
  - ▶ int \*const p is a const pointer to an int
  - const int \*const p is a const pointer to a const int

```
1 int main(void) {
   int i = 42;
   int j = 28;
3
4
   const int *pc = &i;  //Also: "int const *pc"
5
   *pc = 41;
                              //Wrong
6
    pc = &j;
7
8
    int *const cp = &i;
9
10
    *cp = 41;
   cp = &j;
                              //Wrong
11
12
    const int *const cpc = &i;
13
    *cpc = 41;
                              //Wrong
14
   cpc = &j;
                              //Wrong
15
return 0;
17 }
```

## **Typedefs**

- ► The typedef operator, creates new data type names; for example, typedef unsigned int Radius;
- ▶ Once a new data type has been created, it can be used in place of the usual type name in declarations and casts;

```
for example, Radius r = 5; ...; r = (Radius) rshort;
```

- ▶ A typedef declaration does <u>not</u> create a new type
  - It just creates a synonym for an existing type
- ► A typedef is particularly useful with structures and unions:

```
1 typedef struct llist *llptr;
2 typedef struct llist {
3   int val;
4   llptr next;
5 } linklist;
```

#### In-line functions

▶ A function in C can be declared inline; for example:

```
1 inline fact(unsigned int n) {
2    return n ? n*fact(n-1) : 1;
3 }
```

- ▶ The compiler will then try to "in-line" the function
  - ► A clever compiler might generate 120 for fact(5)
- ▶ A compiler might not always be able to "in-line" a function
- ► An inline function must be <u>defined</u> in the same execution unit as it is used
- ▶ The inline operator does not change function semantics
  - the in-line function itself still has a unique address
  - static variables of an in-line function still have a unique address

#### That's it!

- ▶ We have now explored most of the C language
- ▶ The language is quite subtle in places; in particular watch out for:
  - operator precedence
  - pointer assignment (particularly function pointers)
  - implicit casts between ints of different sizes and chars
- ▶ There is also extensive standard library support, including:
  - shell and file I/O (stdio.h)
  - dynamic memory allocation (stdlib.h)
  - string manipulation (string.h)
  - character class tests (ctype.h)

  - ► (Read, for example, K&R Appendix B for a quick introduction)
  - (Or type "man function" at a Unix shell for details)

## Library support: I/O

I/O is not managed directly by the compiler; support in stdio.h:

```
▶ int printf(const char *format, ...);
▶ int sprintf(char *str, const char *format, ...);
▶ int scanf(const char *format, ...);
▶ FILE *fopen(const char *path, const char *mode);
▶ int fclose(FILE *fp);
size_t fread(void *ptr, size_t size, size_t nmemb,
               FILE *stream):
size_t fwrite(const void *ptr, size_t size, size_t nmemb,
                FILE *stream);
▶ int fprintf(FILE *stream, const char *format, ...);
▶ int fscanf(FILE *stream, const char *format, ...);
```

```
1 #include<stdio.h>
2 #define BUFSIZE 1024
3
4 int main(void) {
    FILE *fp;
    char buffer[BUFSIZE];
7
    if ((fp=fopen("somefile.txt","rb")) == 0) {
      perror("fopen error:");
9
      return 1;
10
11
12
    while(!feof(fp)) {
13
         int r = fread(buffer, size of (char), BUFSIZE, fp);
14
         fwrite(buffer, sizeof(char), r, stdout);
15
    }
16
17
    fclose(fp);
18
    return 0;
19
20 }
```

### Library support: dynamic memory allocation

- Dynamic memory allocation is not managed directly by the C compiler
- ► Support is available in stdlib.h:
  - void \*malloc(size\_t size)
    - void \*calloc(size\_t nobj, size\_t size)
    - void \*realloc(void \*p, size\_t size)
    - ▶ void free(void \*p)
- ▶ The C sizeof unary operator is handy when using malloc:

```
p = (char *) malloc(sizeof(char)*1000)
```

- ▶ Any successfully allocated memory must be deallocated manually
  - ▶ Note: free() needs the pointer to the allocated memory
- ► Failure to deallocate will result in a memory leak

## Gotchas: operator precedence

```
1 #include<stdio.h>
3 struct test {int i;};
4 typedef struct test test_t;
6 int main(void) {
  test_t a,b;
9 test_t *p[] = {&a,&b};
p[0]->i=0;
p[1] -> i = 0;
12 test_t *q = p[0];
13
    printf("%d\n",++q->i); //What does this do?
14
15
    return 0;
16
17 }
```

### Gotchas: i++

```
1 #include <stdio.h>
2
3 int main(void) {
4
5   int i=2;
6   int j=i++ +++i;
7   printf("%d %d\n",i,j); //What does this print?
8
9   return 0;
10 }
```

#### Gotchas: local stack

```
1 #include <stdio.h>
2
3 char *unary(unsigned short s) {
    char local[s+1];
5 int i;
6 for (i=0;i<s;i++) local[i]='1';</pre>
   local[s]='\0';
7
   return local;
9 }
10
int main(void) {
12
    printf("%s\n",unary(6)); //What does this print?
13
14
    return 0;
15
16 }
```

# Gotchas: local stack (contd.)

```
1 #include <stdio.h>
3 char global[10];
4
5 char *unary(unsigned short s) {
    char local[s+1];
    char *p = s%2 ? global : local;
8
    int i:
    for (i=0;i<s;i++) p[i]='1';
p[s] = '\0';
    return p;
11
12 }
13
14 int main(void) {
    printf("%s\n",unary(6)); //What does this print?
15
    return 0;
16
17 }
```

## Gotchas: careful with pointers

```
1 #include <stdio.h>
2
3 struct values { int a; int b; };
5 int main(void) {
6 struct values test2 = {2,3};
7 struct values test1 = {0,1};
8
   int *pi = &(test1.a);
   pi += 1; //Is this sensible?
printf("%d\n",*pi);
12 pi += 2; //What could this point at?
   printf("%d\n",*pi);
13
14
  return 0;
15
16 }
```

### Gotchas: XKCD pointers

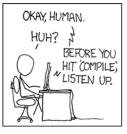

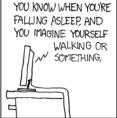

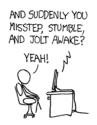

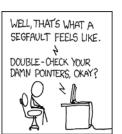

#### Tricks: Duff's device

```
1 send(int *to, int *from, int count)
2 {
   int n=(count+7)/8;
   switch(count%8){
5   case 0: do{ *to = *from++;
   case 7: *to = *from++;
   case 6: *to = *from++:
7
   case 5: *to = *from++;
8
   case 4: *to = *from++:
   case 3: *to = *from++:
10
11 case 2: *to = *from++;
12 case 1: *to = *from++:
           } while(--n>0);
13
14 }
15 }
```

#### Assessed exercise

- ▶ To be completed by midday on 15th January 2010
- Sign-up sheet removed midday on 15th January 2010
- ▶ Viva examinations 1300-1600 on 28th January 2010
- ▶ Viva examinations 1300-1600 on 29th January 2010
- ▶ Download the starter pack from: http://www.cl.cam.ac.uk/Teaching/current/CandC++/
- ▶ This should contain eight files:

```
server.c rfc0791.txt message1 message3 client.c rfc0793.txt message2 message4
```

### Exercise aims

#### Demonstrate an ability to:

- Understand (simple) networking code
- ▶ Use control flow, functions, structures and pointers
- Use libraries, including reading and writing files
- Understand a specification
- Compile and test code

#### Task is split into three parts:

- Comprehension and debugging
- Preliminary analysis
- Completed code and testing

#### Exercise submission

- Assessment is in the form of a 'tick'
- There will be a short viva; remember to sign up!
- ▶ Submission is via email to c-tick@cl.cam.ac.uk
- ➤ Your submission should include seven files, packed in to a ZIP file called crsid.zip and attached to your submission email:

```
answers.txt client1.c summary.c message1.txt server1.c extract.c message2.jpg
```

#### Hints: IP header

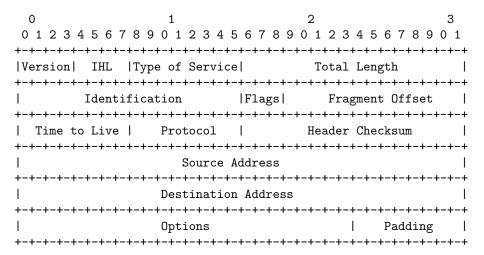

# Hints: IP header (in C)

```
1 #include <stdint.h>
3 struct ip {
    uint8_t hlenver;
   uint8_t tos;
   uint16_t len;
   uint16_t id;
   uint16_t off;
8
   uint8 t ttl:
9
   uint8_t p;
10
uint16_t sum;
uint32_t src;
    uint32_t dst;
13
14 };
15
16 #define IP_HLEN(lenver) (lenver & 0x0f)
17 #define IP_VER(lenver) (lenver >> 4)
```

### Hints: network byte order

- ▶ The IP network is big-endian; x86 is little-endian
- ▶ Reading multi-byte values requires conversion
- ► The BSD API specifies:
  - uint16\_t ntohs(uint16\_t netshort)
  - uint32\_t ntohl(uint32\_t netlong)
  - uint16\_t htons(uint16\_t hostshort)
  - uint32\_t htonl(uint32\_t hostlong)

#### Exercises

1. What is the value of i after executing each of the following:

```
1.1 i = sizeof(char);
1.2 i = sizeof(int);
1.3 int a; i = sizeof a;
1.4 char b[5]; i = sizeof(b);
1.5 char *c=b; i = sizeof(c);
1.6 struct {int d; char e;} s; i = sizeof s;
1.7 void f(int j[5]) { i = sizeof j;}
1.8 void f(int j[][10]) { i = sizeof j;}
```

- 2. Use struct to define a data structure suitable for representing a binary tree of integers. Write a function heapify(), which takes a pointer to an integer array of values and a pointer to the head of an (empty) tree and builds a binary heap of the integer array values. (Hint: you'll need to use malloc())
- 3. What other C data structure can be used to represent a heap? Would using this structure lead to a more efficient implementation of heapify()?

### C and C++

5. Overloading — Namespaces — Classes

Andrew W. Moore

University of Cambridge (with thanks to Alastair R. Beresford and Bjarne Stroustrup)

Michaelmas Term 2010

### C++

#### To quote Bjarne Stroustrup:

"C++ is a general-purpose programming language with a bias towards systems programming that:

- ▶ is a better C
- supports data abstraction
- supports object-oriented programming
- supports generic programming."

## C++ fundamental types

- ▶ C++ has all the fundamental types C has
  - character literals (e.g. 'a') are now of type char
- ▶ In addition, C++ defines a new fundamental type, bool
- ▶ A bool has two values: true and false
- When cast to an integer, true→1 and false→0
- When casting from an integer, non-zero values become true and false otherwise

#### C++ enumeration

- ▶ Unlike C, C++ enumerations define a new type; for example enum flag {is\_keyword=1, is\_static=2, is\_extern=4, ...}
- ► When defining storage for an instance of an enumeration, you use its name; for example: flag f = is\_keyword
- ▶ Implicit type conversion is not allowed:

- ► The maximum valid value of an enumeration is the enumeration's largest value rounded up to the nearest larger binary power minus one
- ► The minimum valid value of an enumeration with no negative values is zero
- ► The minimum valid value of an enumeration with negative values is the nearest least negative binary power

#### References

- ► C++ supports <u>references</u>, which provide an alternative name for a variable
- Generally used for specifying parameters to functions and return values as well as overloaded operators (more later)
- ▶ A reference is declared with the & operator; for example:

```
int i[] = {1,2}; int &refi = i[0];
```

- ▶ A reference must be initialised when it is defined
- ➤ A variable referred to by a reference cannot be changed after it is initialised; for example:

```
refi++; //increments value referenced
```

### References in function arguments

When used as a function parameter, a referenced value is not copied; for example:

```
void inc(int& i) { i++;} //bad style?
```

- ▶ Declare a reference as const when no modification takes place
- ▶ It can be noticeably more efficient to pass a large struct by reference
- ► Implicit type conversion into a temporary takes place for a const reference but results in an error otherwise; for example:

```
1 float fun1(float&);
2 float fun2(const float&);
3 void test() {
4   double v=3.141592654;
5   fun1(v); //Wrong
6   fun2(v);
7 }
```

#### Overloaded functions

- ► Functions doing different things should have different names
- ▶ It is possible (and sometimes sensible!) to define two functions with the same name
- Functions sharing a name must differ in argument types
- ► Type conversion is used to find the "best" match
- ▶ A best match may not always be possible:

```
void f(double);
void f(long);
void test() {
   f(1L); //f(long)
   f(1.0); //f(double)
   f(1); //Wrong: f(long(1)) or f(double(1)) ?
```

# Scoping and overloading

► Functions in different scopes are not overloaded; for example:

```
void f(int);

void example() {
void f(double);
f(1); //calls f(double);
}
```

# Default function arguments

- ➤ A function can have default arguments; for example: double log(double v, double base=10.0);
- ► A non-default argument cannot come after a default; for example: double log(double base=10.0, double v); //wrong
- ► A declaration does not need to name the variable; for example: double log(double v, double=10.0);
- ▶ Be careful of the interaction between \* and =; for example: void f(char\*=0); //Wrong '\*=' is assignment

## Namespaces

#### Related data can be grouped together in a namespace:

```
namespace Stack { //header file
void push(char);
char pop();
}
```

```
namespace Stack { //implementation
const int max_size = 100;
char s[max_size];
int top = 0;

void push(char c) { ... }
char pop() { ... }
}
```

```
void f() { //usage
...
Stack::push('c');
...
}
```

## Using namespaces

- ▶ A namespace is a scope and expresses logical program structure
- ▶ It provides a way of collecting together related pieces of code
- ► A namespace without a name limits the scope of variables, functions and classes within it to the local execution unit
- ▶ The same namespace can be declared in several source files
- ▶ The global function main() cannot be inside a namespace
- ► The use of a variable or function name from a different namespace must be qualified with the appropriate namespace(s)
  - ► The keyword using allows this qualification to be stated once, thereby shortening names
  - Can also be used to generate a hybrid namespace
  - ▶ typedef can be used: typedef Some::Thing thing;
- ► A namespace can be defined more than once
  - Allows, for example, internal and external library definitions

### Example

```
1 namespace Module1 {int x;}
3 namespace Module2 {
    inline int sqr(const int& i) {return i*i;}
    inline int halve(const int& i) {return i/2;}
6 }
7
8 using namespace Module1; //"import" everything
9
10 int main() {
using Module2::halve; //"import" the halve function
x = halve(x);
sqr(x);
                           //Wrong
14 }
```

# Linking C and C++ code

► The directive extern "C" specifies that the following declaration or definition should be linked as C, not C++ code: extern "C" int f();

▶ Multiple declarations and definitions can be grouped in curly brackets:

```
1 extern "C" {
2   int globalvar; //definition
3   int f();
4   void g(int);
5 }
```

# Linking C and C++ code

▶ Care must be taken with pointers to functions and linkage:

# User-defined types

- ▶ C++ provides a means of defining classes and instantiating objects
- Classes contain both data storage and functions which operate on storage
- ► Classes have access control: private, protected and public
- Classes are created with class or struct keywords
  - struct members default to public access; class to private
- ► A member function with the same name as a class is called a constructor
- ▶ A member function with the same name as the class, prefixed with a tilde (~), is called a <u>destructor</u>
- ► A constructor can be overloaded to provide multiple instantiation methods
- ► Can create static (i.e. per class) member variables

### Example

```
1 class Complex {
    double re, im;
   public:
    Complex(double r=0.0L, double i=0.0L);
5 };
6
7 Complex::Complex(double r,double i) {
    re=r,im=i;
8
9 }
10
11 int main() {
    Complex c(2.0), d(), e(1,5.0L);
12
    return 0;
13
14 }
```

#### Constructors and destructors

- ► A default constructor is a function with no arguments (or only default arguments)
- ▶ If no constructor is specified, the compiler will generate one
- ▶ The programmer can specify one or more constructors
- Only one constructor is called when an object is created
- ▶ There can only be one destructor
  - This is called when a stack allocated object goes out of scope or when a heap allocated object is deallocated with delete; this also occurs for stack allocated objects during exception handling (more later)

# Copy constructor

A new class instance can defined by assignment; for example;

```
Complex c(1,2);
Complex d = c;
```

- ▶ In this case, the new class is initialised with copies of all the existing class' non-static member variables; no constructor is called
- ► This behaviour may not always be desirable (e.g. consider a class with a pointer as a member variable)
  - ► In which case, define an alternative copy constructor: Complex::Complex(const Complex&) { ... }
- ▶ If a copy constructor is not appropriate, make the copy constructor a private member function

# Assignment operator

▶ By default a class is copied on assignment by over-writing all non-static member variables; for example:

```
1 Complex c(), d(1.0,2.3);
2 c = d; //assignment
```

- ▶ This behaviour may also not be desirable
- ▶ The assignment operator (operator=) can be defined explicitly:

```
1 Complex& Complex::operator=(const Complex& c) {
2   ...
3 }
```

### Constant member functions

- ▶ Member functions can be declared const
- ▶ Prevents object members being modified by the function:

```
1 double Complex::real() const {
2   return re;
3 }
```

# Arrays and the free store

- An array of class objects can be defined if a class has a default constructor
- Carral and a new operator to place items on the heap:

```
Complex* c = new Complex(3.4);
```

- ▶ Items on the heap exist until they are explicity deleted: delete c:
- Since C++ (like C) doesn't distinguish between a pointer to an object and a pointer to an array of objects, array deletion is different:

```
1 Complex* c = new Complex[5];
2 ...
3 delete[] c; //Cannot use "delete" here
```

When an object is deleted, the object destructor is invoked

#### **Exercises**

1. Write an implementation of a class LinkList which stores zero or more positive integers internally as a linked list on the heap. The class should provide appropriate constructors and destructors and a method pop() to remove items from the head of the list. The method pop() should return -1 if there are no remaining items. Your implementation should override the copy constructor and assignment operator to copy the linked-list structure between class instances. You might like to test your implementation with the following:

```
1 int main() {
2   int test[] = {1,2,3,4,5};
3   LinkList l1(test+1,4), l2(test,5);
4   LinkList l3=12, l4;
5   14=11;
6   printf("%d %d %d\n",l1.pop(),l3.pop(),l4.pop());
7   return 0;
8 }
```

Hint: heap allocation & deallocation should occur exactly once!

### C and C++

#### 6. Operators — Inheritance — Virtual

#### Andrew W. Moore

University of Cambridge (with thanks to Alastair R. Beresford and Bjarne Stroustrup)

Michaelmas Term 2010

#### From last lecture . . .

```
1 class Complex {
    double re, im;
  public:
    Complex(double r=0.0L, double i=0.0L);
5 };
6
7 Complex::Complex(double r,double i) {
    re=r,im=i;
8
9 }
10
11 int main() {
    Complex c(2.0), d(), e(1,5.0L);
12
    return 0;
13
14 }
```

# **Operators**

- ▶ C++ allows the programmer to overload the built-in operators
- ▶ For example, a new test for equality:

► An operator can be defined or declared within the body of a class, and in this case one fewer argument is required; for example:

```
1 bool Complex::operator==(Complex b) {
2   return re==b.real() && im==b.imag();
3 }
```

Almost all operators can be overloaded

#### Streams

- Overloaded operators also work with built-in types
- ▶ Overloading is used to define a C++ "printf"; for example:

```
1 #include <iostream>
2
3 int main() {
    const char* s = "char array";
5
    std::cout << s << std::endl:
    //Unexpected output; prints &s[0]
8
    std::cout.operator<<(s).operator<<(std::endl);</pre>
9
10
    //Expected output; prints s
11
    std::operator<<(std::cout,s);</pre>
12
    std::cout.operator<<(std::endl);</pre>
13
    return 0;
14
15 }
```

# The 'this' pointer

- ▶ If an operator is defined in the body of a class, it may need to return a reference to the current object
  - ▶ The keyword this can be used
- ► For example:

```
1 Complex& Complex::operator+=(Complex b) {
2    re += b.real();
3    this->im += b.imag();
4    return *this;
5 }
```

#### Class instances as member variables

- ▶ A class can have an instance of another class as a member variable
- ▶ How can we pass arguments to the class constructor?
- ▶ New notation for a constructor:

```
class X {
   Complex c;
   Complex d;
   X(double a, double b): c(a,b), d(b) {
    ...
  }
};
```

- ▶ This notation must be used to initialise const and reference members
- It can also be more efficient

### Temporary objects

- Temporary objects are often created during execution
- ▶ A temporary which is not bound to a reference or named object exists only during evaluation of a <u>full expression</u>
- ► Example: the string class has a function c\_str() which returns a pointer to a C representation of a string:

#### Friends

- ▶ A (non-member) friend function can access the private members of a class instance it befriends
- ► This can be done by placing the function declaration inside the class definition and prefixing it with the keyword friend; for example:

```
class Matrix {
const Vector&);
const Vector&);
const Vector&);
const Vector&);
const Vector&);
const Vector&);
const Vector&);
const Vector&);
const Vector&);
const Vector&);
const Vector&);
const Vector&);
const Vector&);
const Vector&);
const Vector&);
const Vector&);
const Vector&);
const Vector&);
const Vector&);
const Vector&);
const Vector&);
const Vector&);
const Vector&);
const Vector&);
const Vector&);
const Vector&);
const Vector&);
const Vector&);
const Vector&);
const Vector&);
const Vector&);
const Vector&);
const Vector&);
const Vector&);
const Vector&);
const Vector&);
const Vector&);
const Vector&);
const Vector&);
const Vector&);
const Vector&);
const Vector&);
const Vector&);
const Vector&);
const Vector&);
const Vector&);
const Vector&);
const Vector&);
const Vector&);
const Vector&);
const Vector&);
const Vector&);
const Vector&);
const Vector&);
const Vector&);
const Vector&);
const Vector&);
const Vector&);
const Vector&);
const Vector&);
const Vector&);
const Vector&);
const Vector&);
const Vector&);
const Vector&);
const Vector&);
const Vector&);
const Vector&);
const Vector&);
const Vector&);
const Vector&);
const Vector&);
const Vector&);
const Vector&);
const Vector&);
const Vector&);
const Vector&);
const Vector&);
const Vector&);
const Vector&);
const Vector&);
const Vector&);
const Vector&);
const Vector&);
const Vector&);
const Vector&);
const Vector&);
const Vector&);
const Vector&);
const Vector&);
const Vector&);
const Vector&);
const Vector&);
const Vector&);
const Vector&);
const Vector&);
const Vector&);
const Vector&);
const Vector&);
const Vector&);
const Vector&);
const Vector&);
const Vector&);
const Vector&);
const Vector&);
const Vector&);
const Vector&);
const Vector&);
const Vector&);
const Vector&);
const Vector&);
const Vector&);
const Vector&);
const Vector&);
const Vector&);
const Vector&);
const Vector&);
const Vector&);
const Vector&);
const Vector&);
const Vector&);
const Vector&);
const Vector&);
const Vector&);
const Vector&);
const Vector&);
const Vect
```

#### Inheritance

▶ C++ allows a class to inherit features of another:

```
1 class vehicle {
int wheels;
3 public:
vehicle(int w=4):wheels(w) {}
5 };
6
7 class bicycle : public vehicle {
    bool panniers;
9 public:
   bicycle(bool p):vehicle(2),panniers(p) {}
11 };
12
13 int main() {
  bicycle(false);
15 }
```

#### Derived member function call

▶ Default derived member function call semantics differ from Java:

```
1 class vehicle {
int wheels;
3 public:
vehicle(int w=4):wheels(w) {}
int maxSpeed() {return 60;}
6 };
7
8 class bicycle : public vehicle {
    int panniers;
10 public:
    bicycle(bool p=true):vehicle(2),panniers(p) {}
11
    int maxSpeed() {return panniers ? 12 : 15;}
13 }:
```

### Example

```
1 #include <iostream>
2 #include "example13.hh"
4 void print_speed(vehicle &v, bicycle &b) {
    std::cout << v.maxSpeed() << " ";
    std::cout << b.maxSpeed() << std::endl;</pre>
7 }
8
9 int main() {
    bicycle b = bicycle(true);
10
    print_speed(b,b); //prints "60 12"
11
12 }
```

#### Virtual functions

- ▶ Non-virtual member functions are called depending on the <u>static type</u> of the variable, pointer or reference
- ► Since a derived class can be cast to a base class, this prevents a derived class from overloading a function
- ► To get polymorphic behaviour, declare the function virtual in the superclass:

```
1 class vehicle {
2   int wheels;
3  public:
4   vehicle(int w=4):wheels(w) {}
5   virtual int maxSpeed() {return 60;}
6 };
```

#### Virtual functions

▶ In general, for a virtual function, selecting the right function has to be run-time decision; for example:

```
1 bicycle b(true);
2 vehicle v;
3 vehicle* pv;
4
5 user_input() ? pv = &b : pv = &v;
6
7 std::cout << pv->maxSpeed() << std::endl;
8 }</pre>
```

# **Enabling virtual functions**

- ► To enable virtual functions, the compiler generates a <u>virtual function</u> table or vtable
- ► A vtable contains a pointer to the correct function for each object instance
- ▶ The vtable is an example of indirection
- ▶ The vtable introduces run-time overhead

#### Abstract classes

- Sometimes a base class is an un-implementable concept
- ▶ In this case we can create an abstract class:

```
class shape {
public:
virtual void draw() = 0;
}
```

- ▶ It is not possible to instantiate an abstract class: shape s; //Wrong
- ► A derived class can provide an implementation for some (or all) the abstract functions
- ▶ A derived class with no abstract functions can be instantiated

# Example

```
1 class shape {
2 public:
3   virtual void draw() = 0;
4 };
5
6 class circle : public shape {
7 public:
8   //...
9   void draw() { /* impl */ }
10 };
```

# Multiple inheritance

▶ It is possible to inherit from multiple base classes; for example:

```
1 class ShapelyVehicle: public vehicle, public shape {
2 ...
3 }
```

- ▶ Members from both base classes exist in the derived class
- ▶ If there is a name clash, explicit naming is required
- ▶ This is done by specifying the class name; for example:

```
ShapelyVehicle sv;
sv.vehicle::maxSpeed();
```

### Multiple instances of a base class

With multiple inheritance, we can build:

```
class A {};
class B : public A {};
class C : public A {};
class D : public B, public C {};
```

- ► This means we have two instances of A even though we only have a single instance of D
- ► This is legal C++, but means all references to A must be stated explicitly:

```
1 D d;
2 d.B::var=3;
3 d.C::var=4;
```

#### Virtual base classes

- ▶ Alternatively, we can have a single instance of the base class
- ▶ Such a "virtual" base class is shared amongst all those deriving from it

```
1 class Vehicle {int VIN;};
2 class Boat : public virtual Vehicle { ... };
3 class Car : public virtual Vehicle { ... };
4 class JamesBondCar : public Boat, public Car { ... };
```

#### **Exercises**

- 1. If a function f has a static instance of a class as a local variable, when might the class constructor be called?
- Write a class Matrix which allows a programmer to define two dimensional matrices. Overload the common operators (e.g. +, -, \*, and /)
- Write a class Vector which allows a programmer to define a vector of length two. Modify your Matrix and Vector classes so that they interoperate correctly (e.g. v2 = m\*v1 should work as expected)
- 4. Why should destructors in an abstract class almost always be declared virtual?

### C and C++

### 7. Exceptions — Templates

Andrew W. Moore

University of Cambridge (with thanks to Alastair R. Beresford and Bjarne Stroustrup)

Michaelmas Term 2010

### Exceptions

- ► Some code (e.g. a library module) may detect an error but not know what to do about it; other code (e.g. a user module) may know how to handle it
- ▶ C++ provides exceptions to allow an error to be communicated
- ▶ In C++ terminology, one portion of code throws an exception; another portion catches it.
- ▶ If an exception is thrown, the call stack is unwound until a function is found which catches the exception
- ▶ If an exception is not caught, the program terminates

### Throwing exceptions

- ▶ Exceptions in C++ are just normal values, matched by type
- ➤ A class is often used to define a particular error type: class MyError {};
- ► An instance of this can then be thrown, caught and possibly re-thrown:

```
void f() { ... throw MyError(); ... }

try {
  f();
}

catch (MyError) {
  //handle error
  throw; //re-throw error
}
```

# Conveying information

▶ The "thrown" type can carry information:

```
1 struct MyError {
int errorcode;
3 MyError(i):errorcode(i) {}
4 };
5
6 void f() { ... throw MyError(5); ... }
7
8 try {
9 f():
10 }
11 catch (MyError x) {
//handle error (x.errorcode has the value 5)
13 ...
14 }
```

# Handling multiple errors

▶ Multiple catch blocks can be used to catch different errors:

```
1 try {
2    ...
3 }
4 catch (MyError x) {
5    //handle MyError
6 }
7 catch (YourError x) {
8    //handle YourError
9 }
```

- ▶ Every exception will be caught with catch(...)
- ▶ Class hierarchies can be used to express exceptions:

```
1 #include <iostream>
3 struct SomeError {virtual void print() = 0;};
4 struct ThisError : public SomeError {
   virtual void print() {
      std::cout << "This Error" << std::endl;</pre>
8 };
9 struct ThatError : public SomeError {
   virtual void print() {
      std::cout << "That Error" << std::endl;</pre>
11
12 }
13 };
14 int main() {
15
   try { throw ThisError(); }
    catch (SomeError& e) { //reference, not value
16
      e.print();
17
    }
18
    return 0;
19
20 }
```

# Exceptions and local variables

- When an exception is thrown, the stack is unwound
- ► The destructors of any local variables are called as this process continues
- ► Therefore it is good C++ design practise to wrap any locks, open file handles, heap memory etc., inside a stack-allocated class to ensure that the resources are released correctly

### **Templates**

- ► Templates support <u>meta-programming</u>, where code can be evaluated at compile-time rather than run-time
- ► Templates support generic programming by allowing types to be parameters in a program
- Generic programming means we can write one set of algorithms and one set of data structures to work with objects of any type
- ▶ We can achieve some of this flexibility in C, by casting everything to void \* (e.g. sort routine presented earlier)
- ► The C++ Standard Template Library (STL) makes extensive use of templates

### An example: a stack

- ► The stack data structure is a useful data abstraction concept for objects of many different types
- ▶ In one program, we might like to store a stack of ints
- ▶ In another, a stack of NetworkHeader objects
- ► Templates allow us to write a single generic stack implementation for an unspecified type T
- What functionality would we like a stack to have?
  - bool isEmpty();
    void push(T item);
  - ► T pop();
  - **•** ...
- ▶ Many of these operations depend on the type T

# Creating a stack template

A class template is defined as:

```
1 template<class T> class Stack {
2   ...
3 }
```

- ▶ Where class T can be any C++ type (e.g. int)
- When we wish to create an instance of a Stack (say to store ints) then we must specify the type of T in the declaration and definition of the object: Stack<int> intstack;
- ▶ We can then use the object as normal: intstack.push(3);
- ▶ So, how do we implement Stack?
  - Write T whenever you would normally use a concrete type

```
1 template<class T> class Stack {
2
    struct Item { //class with all public members
3
      T val:
4
      Item* next;
      Item(T v) : val(v), next(0) {}
6
7
    };
8
9
    Item* head;
10
    Stack(const Stack& s) {}
                                        //private
11
    Stack& operator=(const Stack& s) {} //
12
13
14 public:
    Stack(): head(0) {}
15
16 ~Stack();
17 T pop();
void push(T val);
    void append(T val);
19
20 };
```

```
1 #include "example16.hh"
2
3 template<class T> void Stack<T>::append(T val) {
    Item **pp = &head;
    while(*pp) {pp = \&((*pp)->next);}
    *pp = new Item(val);
7 }
8
9 //Complete these as an exercise
10 template<class T> void Stack<T>::push(T) {/* ... */}
11 template<class T> T Stack<T>::pop() {/* ... */}
12 template<class T> Stack<T>::~Stack() {/* ... */}
13
14 int main() {
15
    Stack<char> s:
    s.push('a'), s.append('b'), s.pop();
16
17 }
```

### Template details

▶ A template parameter can take an integer value instead of a type: template<int i> class Buf { int b[i]; ... };

```
► A template can take several parameters:
template<class T,int i> class Buf { T b[i]; ... };
```

► A template can even use one template parameter in the definition of a subsequent parameter:

```
template<class T, T val> class A { ... };
```

► A templated class is not type checked until the template is instantiated:

► Template definitions often need to go in a header file, since the compiler needs the source to instantiate an object

# Default parameters

Template parameters may be given default values

```
1 template <class T,int i=128> struct Buffer{
2   T buf[i];
3 };
4
5 int main() {
6   Buffer<int> B; //i=128
7   Buffer<int,256> C;
8 }
```

# Specialization

- ▶ The class T template parameter will accept any type T
- ▶ We can define a specialization for a particular type as well:

```
1 #include <iostream>
2 class A {};
4 template<class T> struct B {
    void print() { std::cout << "General" << std::endl;}</pre>
6 };
7 template<> struct B<A> {
    void print() { std::cout << "Special" << std::endl;}</pre>
9 };
10
11 int main() {
12 B<A> b1:
13 B<int> b2:
b1.print(); //Special
   b2.print(); //General
15
16 }
```

### Templated functions

▶ A function definition can also be specified as a template; for example:

▶ The type of the template is inferred from the argument types:

```
int a[] = \{2,1,3\}; sort(a,3); \Longrightarrow T is an int
```

► The type can also be expressed explicitly:

```
sort<int>(a)
```

- ▶ There is no such type inference for templated classes
- Using templates in this way enables:
  - better type checking than using void \*
  - potentially faster code (no function pointers)
  - ▶ larger binaries if sort() is used with data of many different types

```
1 #include <iostream>
2
3 template < class T > void sort(T a[], const unsigned int& len) {
    T tmp;
    for(unsigned int i=0;i<len-1;i++)</pre>
      for(unsigned int j=0;j<len-1-i;j++)</pre>
6
         if (a[j] > a[j+1]) //type T must support "operator>"
          tmp = a[j], a[j] = a[j+1], a[j+1] = tmp;
8
9 }
10
int main() {
    const unsigned int len = 5;
12
    int a[len] = \{1,4,3,2,5\};
13
    float f[len] = \{3.14, 2.72, 2.54, 1.62, 1.41\};
14
15
    sort(a,len), sort(f,len);
16
    for(unsigned int i=0; i<len; i++)</pre>
17
      std::cout << a[i] << "\t" << f[i] << std::endl;
18
19 }
```

# Overloading templated functions

- Templated functions can be overloaded with templated and non-templated functions
- Resolving an overloaded function call uses the "most specialised" function call
- ▶ If this is ambiguous, then an error is given, and the programmer must fix by:
  - ▶ being explicit with template parameters (e.g. sort<int>(...))
  - re-writing definitions of overloaded functions
- Overloading templated functions enables meta-programming:

# Meta-programming example

```
1 #include <iostream>
3 template<unsigned int N> inline long long int fact() {
    return N*fact<N-1>();
5 }
6
7 template<> inline long long int fact<0>() {
    return 1;
8
9 }
10
int main() {
    std::cout << fact<20>() << std::endl;
12
13 }
```

#### Exercises

1. Provide an implementation for:

```
template<class T> T Stack<T>:::pop(); and
template<class T> Stack<T>::~Stack();
```

2. Provide an implementation for:

```
Stack(const Stack& s); and
Stack& operator=(const Stack& s);
```

- 3. Using meta programming, write a templated class prime, which evaluates whether a literal integer constant (e.g. 7) is prime or not at compile time.
- 4. How can you be sure that your implementation of class prime has been evaluated at compile time?